**Согласовано: Председатель МС:\_\_\_\_\_Ю.В. Андреева** протокол № 101 от 31.08.2023г.

Утверждена приказом директора МБОУ СОШ № 2 **\_\_\_Н.В. Андрияновой** № 99/6 от 31.08.2023г.

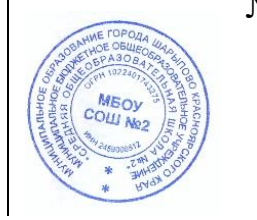

МУНИЦИПАЛЬНОЕ БЮДЖЕТНОЕ ОБЩЕОБРАЗОВАТЕЛЬНОЕ УЧРЕЖДЕНИЕ "СРЕДНЯЯ ОБЩЕОБРАЗОВАТЕЛЬНАЯ ШКОЛА № 2"

Подписано цифровой подписью: МУНИЦИПАЛЬНОЕ БЮДЖЕТНОЕ ОБЩЕОБРАЗОВАТЕЛЬНОЕ УЧРЕЖДЕНИЕ "СРЕДНЯЯ ОБЩЕОБРАЗОВАТЕЛЬНАЯ ШКОЛА № 2" Дата: 2023.09.27 13:53:17 +07'00'

# **РАБОЧАЯ ПРОГРАММА**

# **Элективного курса «Информационные технологии»**

для обучающихся 11 класса

Учитель:

Пугачева Н.А.

**город Шарыпово 2023 год**

#### **Пояснительная записка**

Курс «Информационные технологии» — элективный, т. е. курс по выбору учащегося. Он входит в состав профиля обучения на старшей ступени школы. Курс базируется на программе по информатике для средней общеобразовательной школы и предполагает повышение уровня образования за счет углубленного изучения материала по информационным технологиям. Элективный курс реализуется за счет школьного компонента учебного плана.

Курс «Информационные технологии» является преемственным по отношению к базовому курсу информатики и ИКТ, обеспечивающему требования образовательного стандарта для основной школы. При планировании и создании курса учитывается, что раздел «Информационные технологии» становится одним из ведущих в изучении информатики на старшей ступени школы.

В ходе изучения курса будут расширены знания учащихся в тех предметных областях, на которых базируется изучаемые системы и модели, что позволяет максимально реализовать межпредметные связи, послужит средством профессиональной ориентации и будет служить целям профилизации обучения на старшей ступени школы.

Курс преследует цель формирования у обучающихся как предметной компетентности в области информационных компьютерных технологий, так и информационной и коммуникативной компетентностей для личностного развития и профессионального самоопределения.

**На изучение элективного курса «Информационные технологии» в 11 классе выделяется 34 часа.**

**Рабочая программа составлена на основе учебно-методического комплекса:**

И.Г. Семакин, Е.К.Хеннер «Информатика»11 класс, Москва. Бином, Лаборатория знаний. 2015

Информатика.Задачник-практикум: В 2 т./ Под ред. И.Г. Семакина: Т.1. М.: БИНОМ. Лаборатория знаний, 2011.

Информатика и ИКТ. Практикум по программированию. 10–11 класс. Базовый

уровень /Под ред. Проф. Н.В. Макаровой, СПБ, Питер Пресс, 2013

Учебные проекты с использованием MSOffice: методическое пособие для учителя.

– М.: БИНОМ. Лаборатория базовых знаний, 2010 /Под ред. Проф. Н.В. Макаровой, СПБ, Питер Пресс, 2013

Информатика и ИКТ: Методическое пособие для учителей. Часть 1. Информационная картина мира /Под ред. Проф. Н.В. Макаровой, СПБ, Питер Пресс, 2013

# **Планируемые результаты освоения учебного курса**

В ходе изучения курса достигаются следующие образовательные результаты, сформированные в Федеральном государственном образовательном стандарте среднего общего образования.

#### **Метапредметные результаты:**

 умение самостоятельно определять цели деятельности и составлять планы деятельности; самостоятельно осуществлять, контролировать и корректировать деятельность; использовать все возможные ресурсы для достижения поставленных целей и реализации планов деятельности; выбирать успешные стратегии в различных ситуациях;

 умение продуктивно общаться и взаимодействовать в процессе совместной деятельности, учитывать позиции других участников деятельности, эффективно разрешать конфликты;

владение навыками познавательной, навыками разрешения проблем;

 способность и готовность к самостоятельному поиску методов решения практических задач, применению различных методов познания;

 умение использовать средства информационных и коммуникационных технологий в решении когнитивных, коммуникативных и организационных задач с соблюдением техники безопасности, гигиены, правовых и этических норм, норм информационной безопасности;

 владение навыками познавательной рефлексии как осознания совершаемых действий и мыслительных процессов, их результатов и оснований, границ своего знания и незнания, новых познавательных задач и средств их достижения.

### **Личностные результаты:**

 формирование готовности и способности обучающихся к саморазвитию и личностному самоопределению,

 формирование мотивации к обучению и целенаправленной познавательной деятельности, системы значимых социальных и межличностных отношений, ценностносмысловых установок, отражающих личностные и гражданские позиции в деятельности, правосознание, способности ставить цели и строить жизненные планы.

 В части развития предметных результатов наибольшее влияние изучение курса оказывает на:

 формирование представления об особенностях проведения, о структуре и содержании КИМов ЕГЭ по информатике;

 формирование навыков и умений эффективно распределять время на выполнение заданий различных типов;

 применять различные методы решения тестовых заданий различного типа по основным тематическим блокам по информатике: подсчитывать информационный объём сообщения;

осуществлять перевод из одной системы счисления в другую;

 осуществлять арифметические действия в двоичной, восьмеричной и шестнадцатеричной системах счисления;

использовать стандартные алгоритмические конструкции при программировании;

строить и преобразовывать логические выражения;

 строить для логической функции таблицу истинности и логическую схему; использовать необходимое программное обеспечение при решении задачи; писать программы.

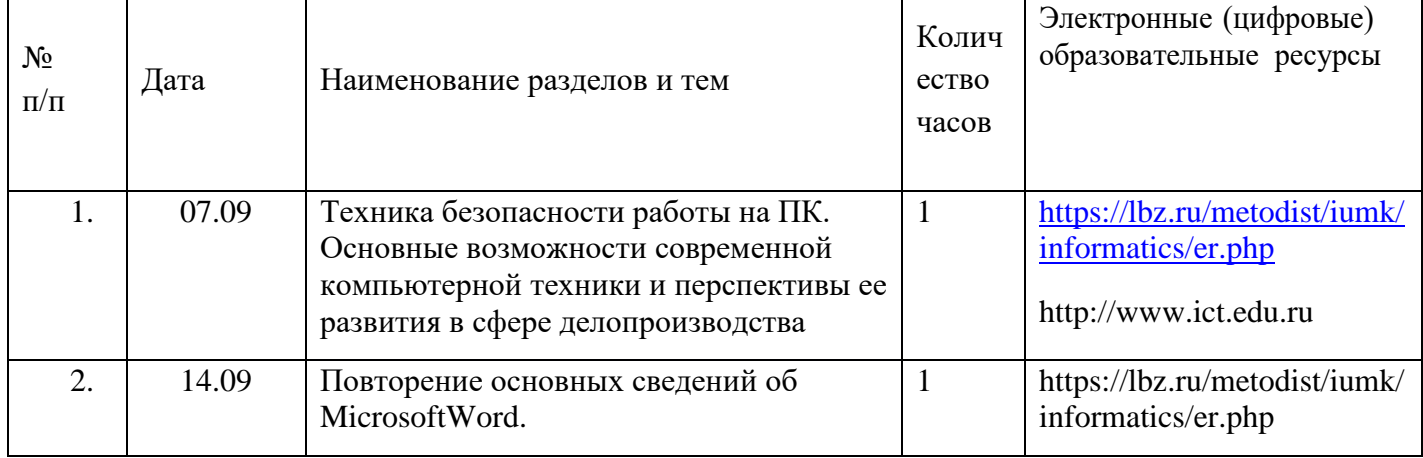

# **Календарно-тематический план**

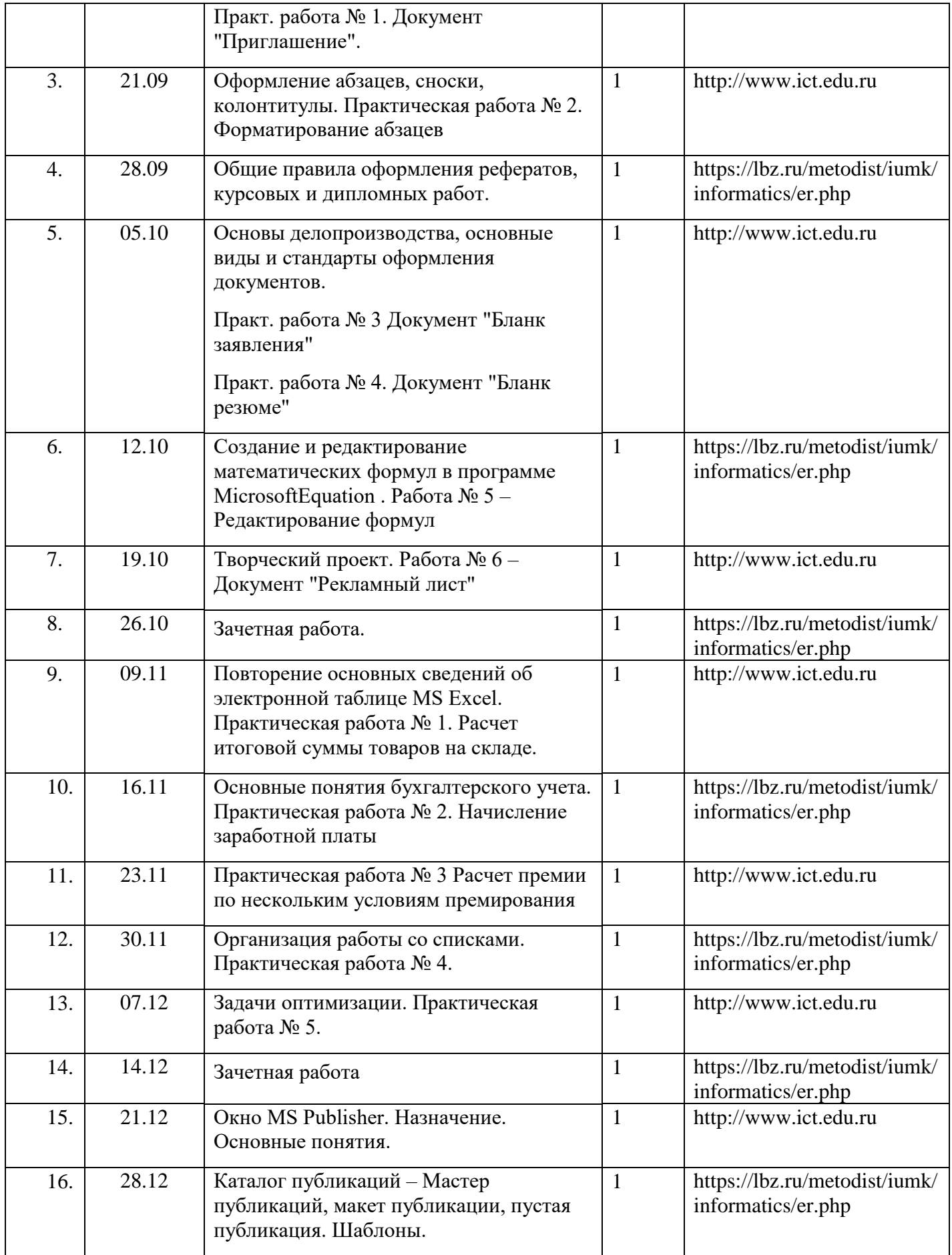

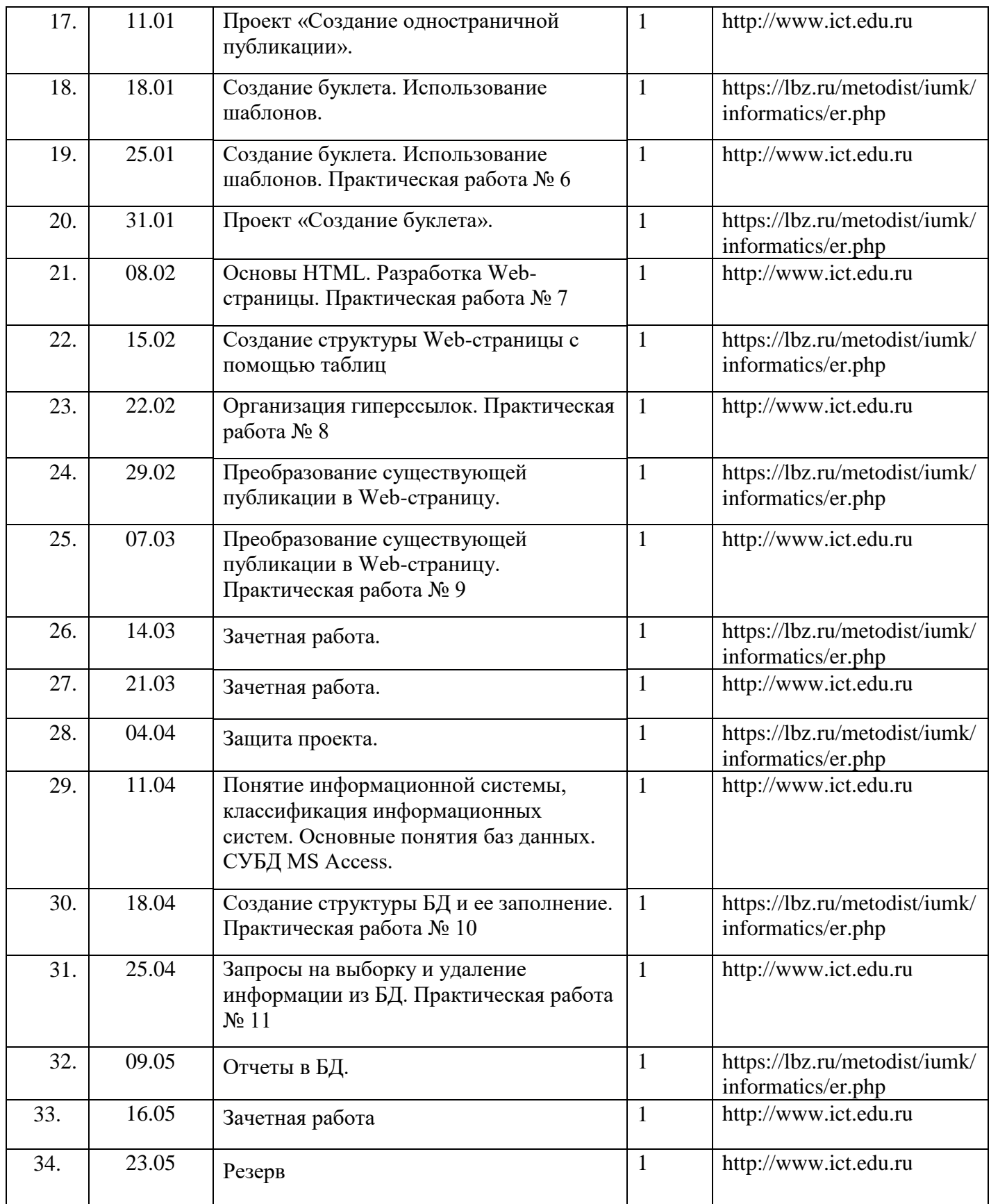